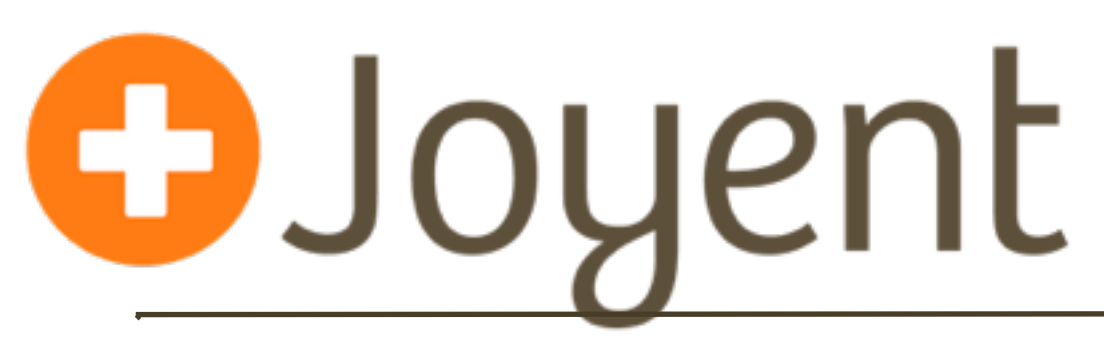

# **Building a Real-Time Cloud Analytics Service with Node.js**

Surge 2011

David Pacheco (@dapsays)

Bryan Cantrill (@bcantrill)

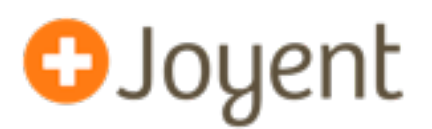

- Last year, we described the emergence of real-time data semantics in web-facing applications — a trend that we dubbed *data-intensive real-time* (DIRT)
- We discussed some of the ramifications of  $DIRT$  among them the need to observe the stack in production in terms of *latency*
- After Surge 2010, we got to work on a facility to do this...
- The facility cloud analytics was first stood up as a production service at Joyent in March and shipped as a product in April
- Over the year, we have continued to deploy and improve it
- Cloud analytics is *itself* a DIRTy application; our implementation and our production experiences may inform decisions for other DIRTy apps

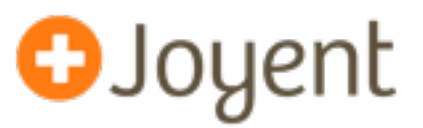

#### **Design objective**

Architecture overview

Design choices

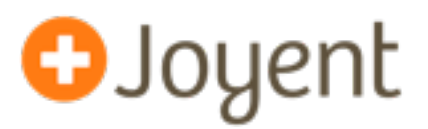

- Need to focus on the source of the pain: **latency**
	- How long a synchronous operation takes
	- ... while a client is waiting for data
	- ... while a user is waiting for a page to load
- Need to allow for *ad hoc* instrumentation
- Need to **summarize** the latency of thousands of operations without losing critical detail
- Need to summarize that **across a distributed system**
- Need to do this **in real time**

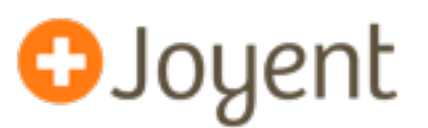

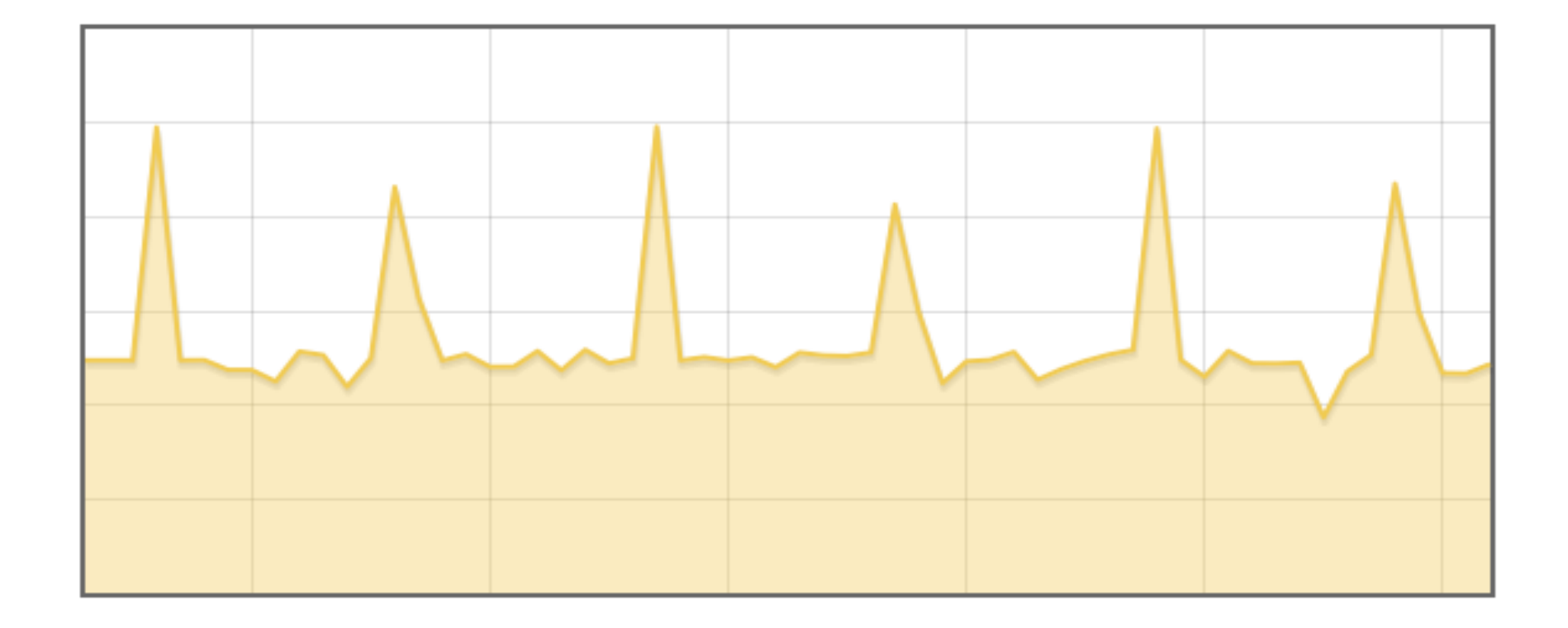

- Visualizing latency as a scalar (e.g., average) hides outliers but in a real-time system, it is the outliers that you care about!
- Using percentiles is better, but still hides crucial detail

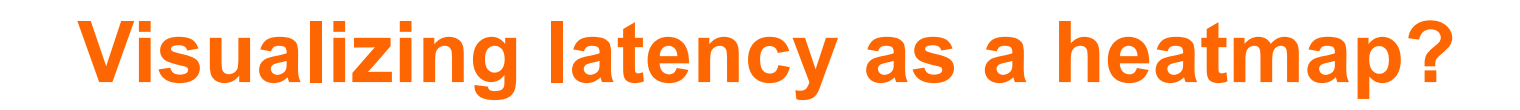

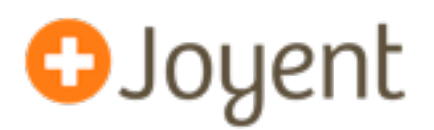

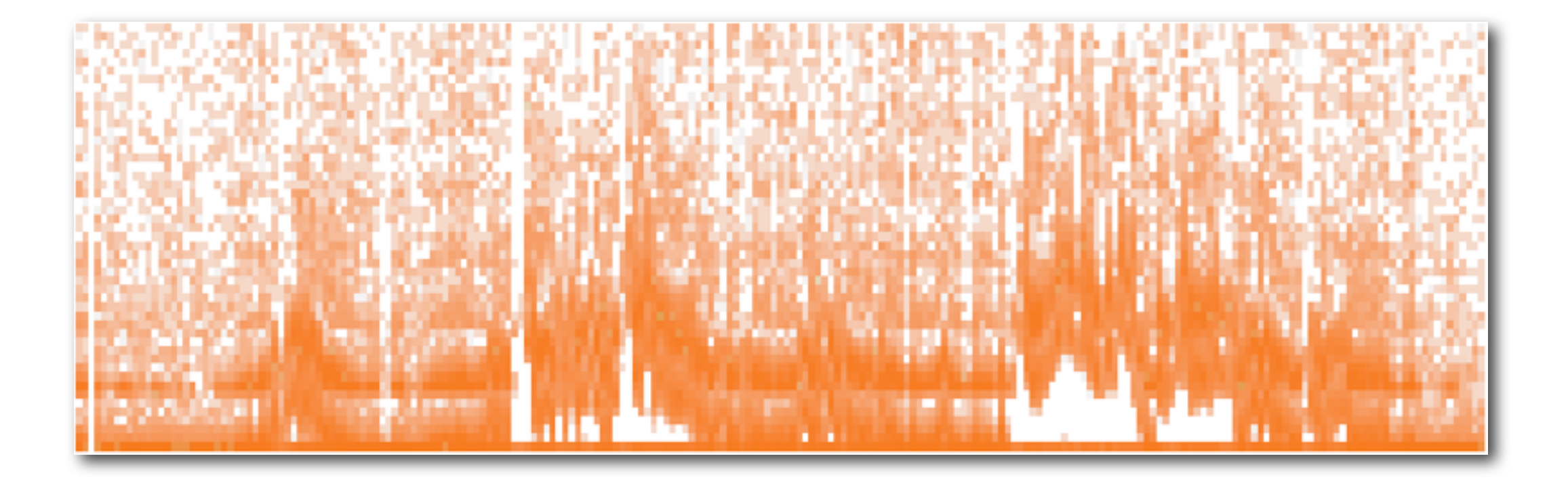

- x-axis = time, y-axis = latency, **z-axis (color saturation) = count**
- Many patterns are now visible (as in this example of MySQL query latency), but critical detail is still missing

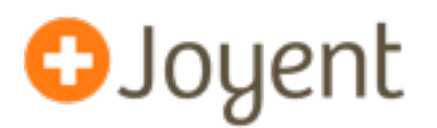

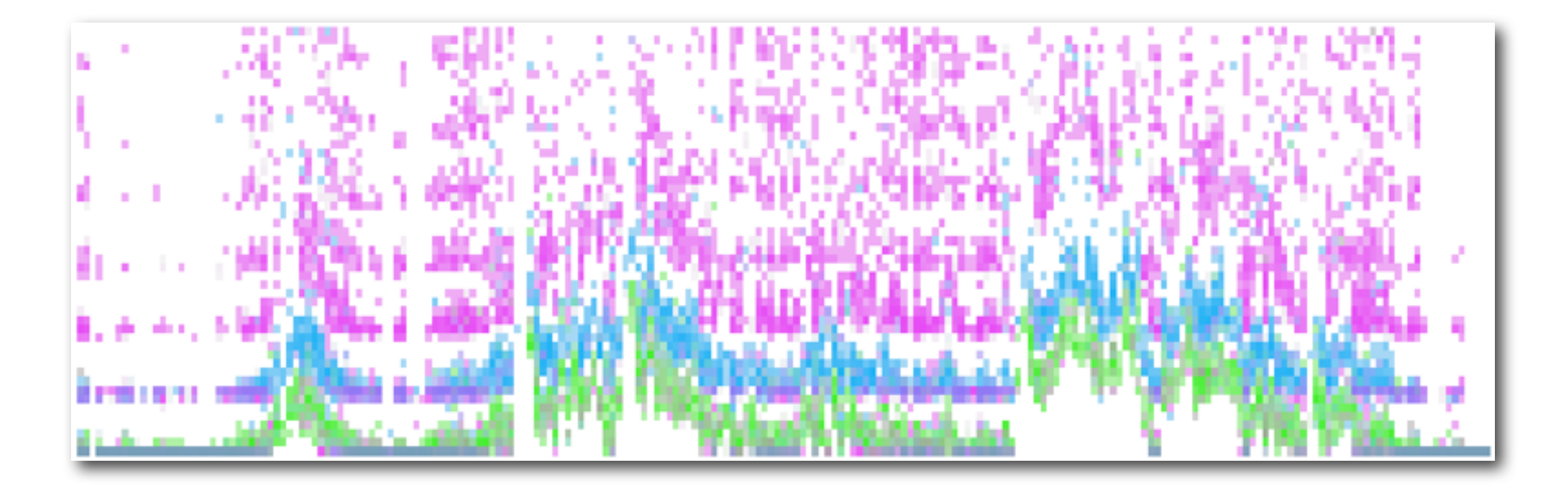

- *Hue* can be used to express higher dimensionality
- x-axis = time, y-axis = latency, color saturation = count, **color hue = additional dimension** (database table in this example)

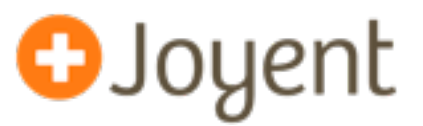

Design objective

#### **Architecture overview**

Design choices

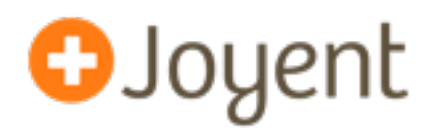

- **configuration service**: manages which metrics are gathered
- **instrumenter**: uses DTrace to gather metric data
	- one per compute node, not per OS instance
	- reports data at 1Hz, summarized in-kernel
- **aggregators**: combine metric data from instrumenters
- **client**: presents metric data retrieved from aggregators

#### **Architectural overview**

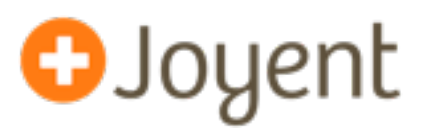

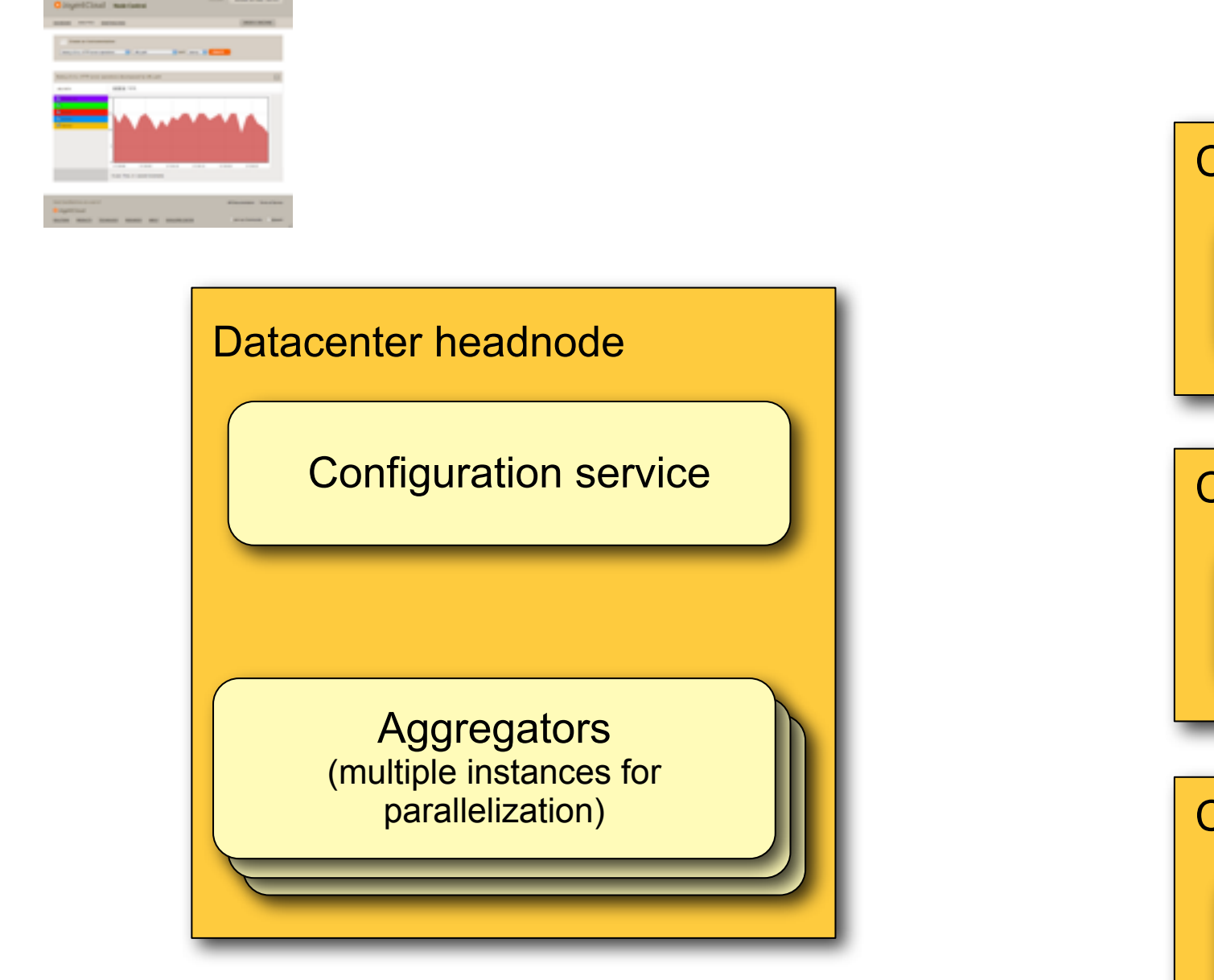

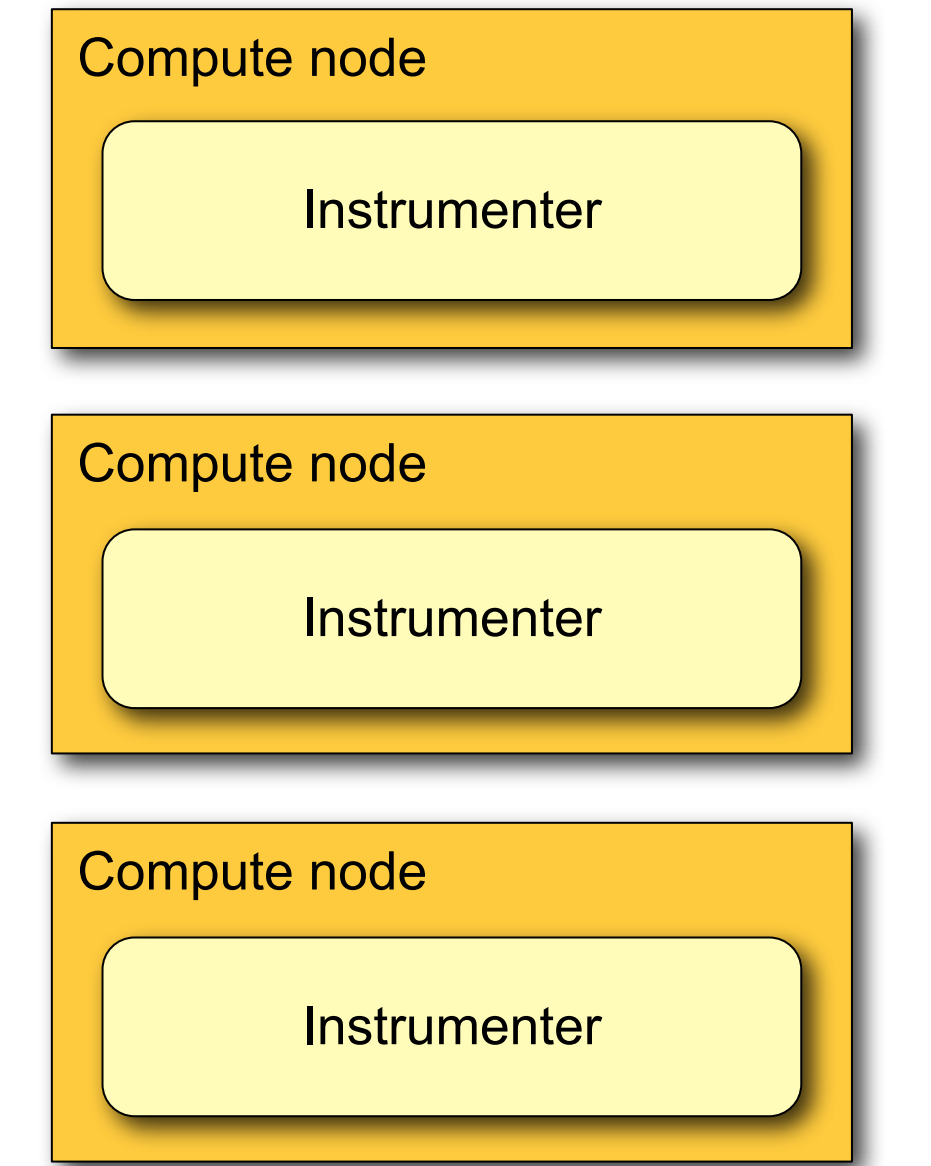

## **Step 1: User creates an instrumentation**

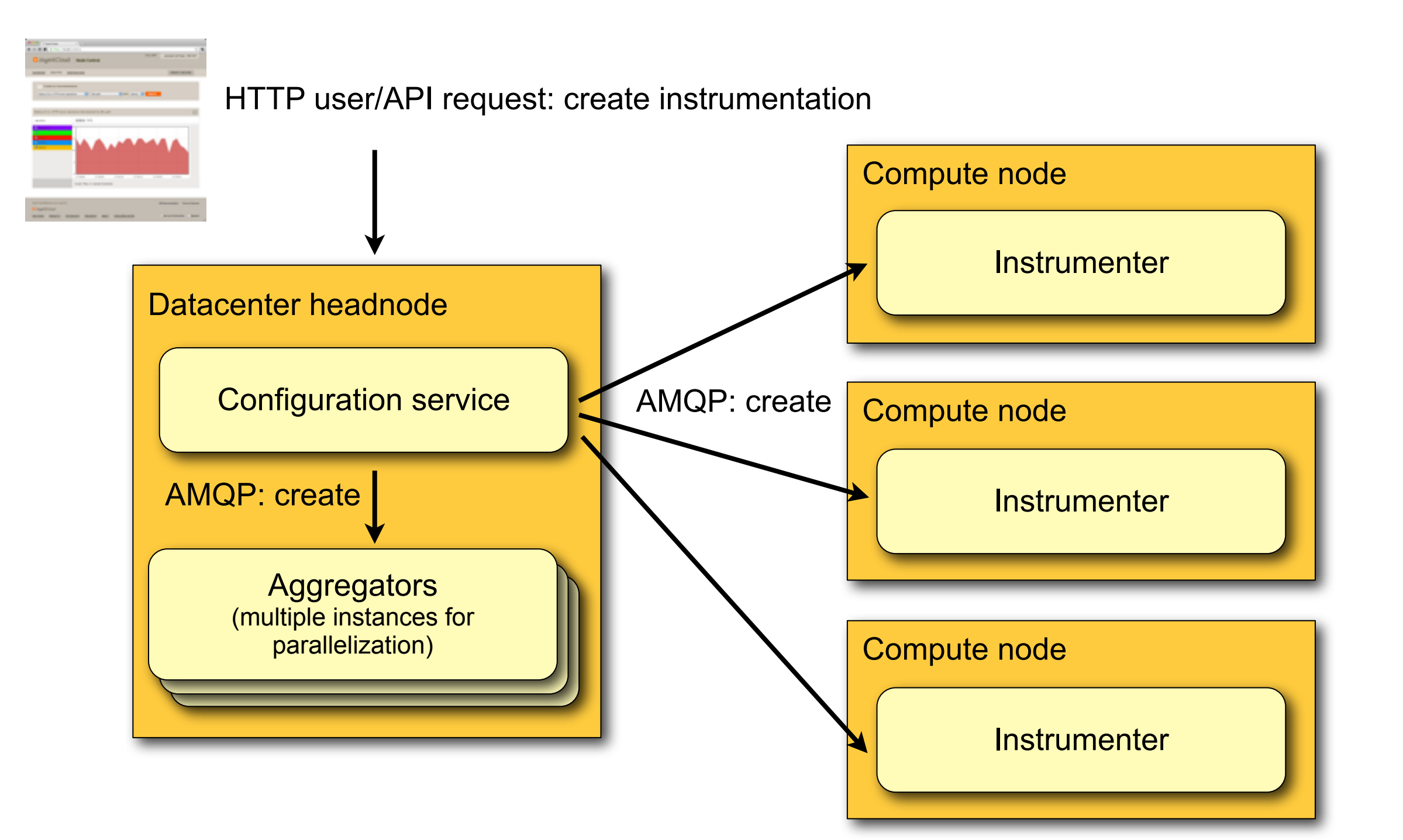

**O**Joyent

# **Step 2: Instrumenters report data**

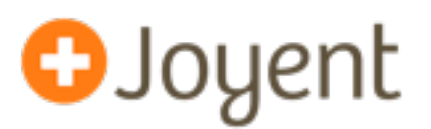

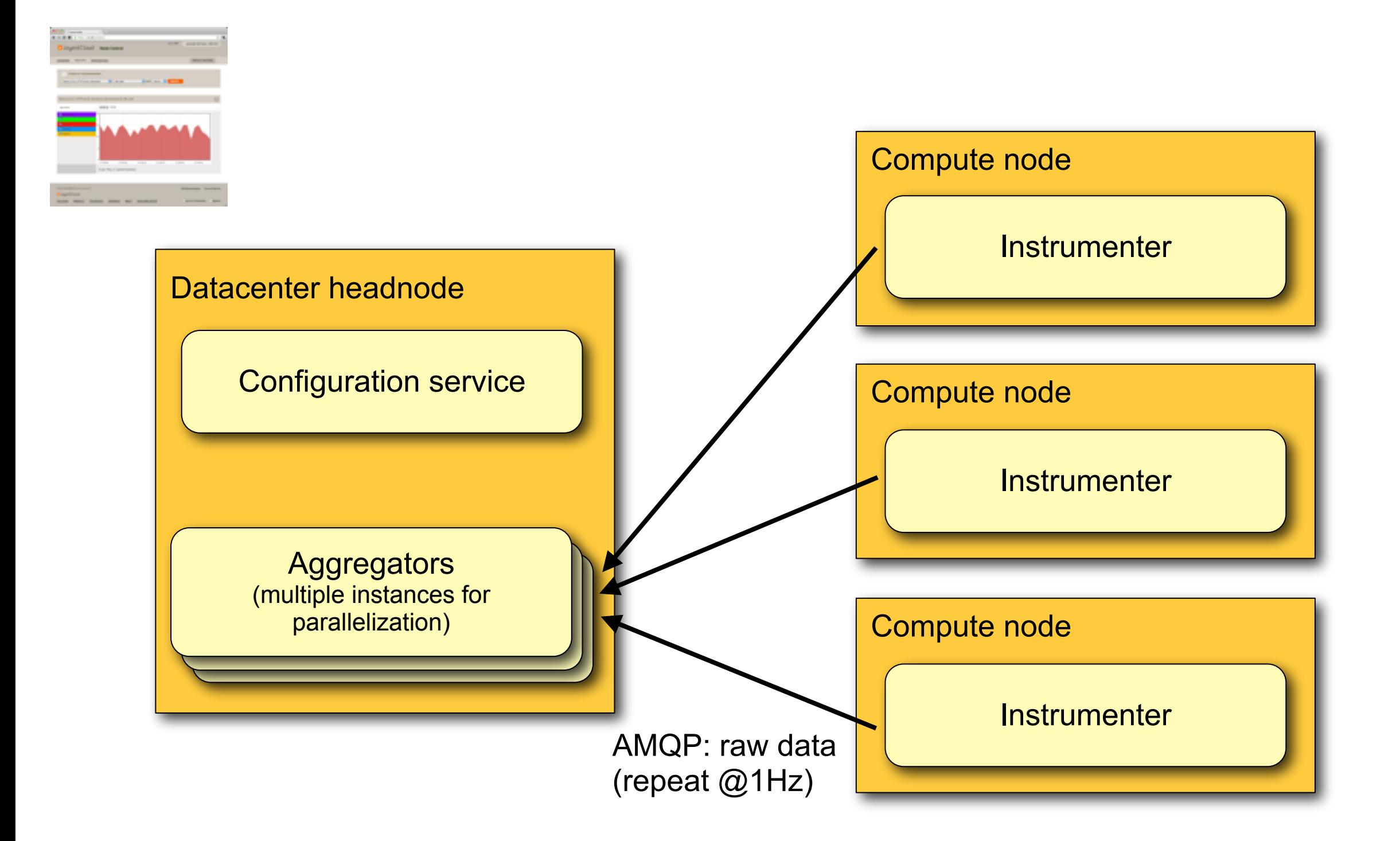

## **Step 3: Users retrieve data**

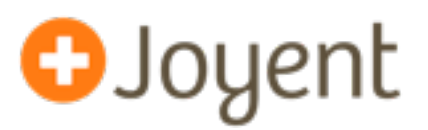

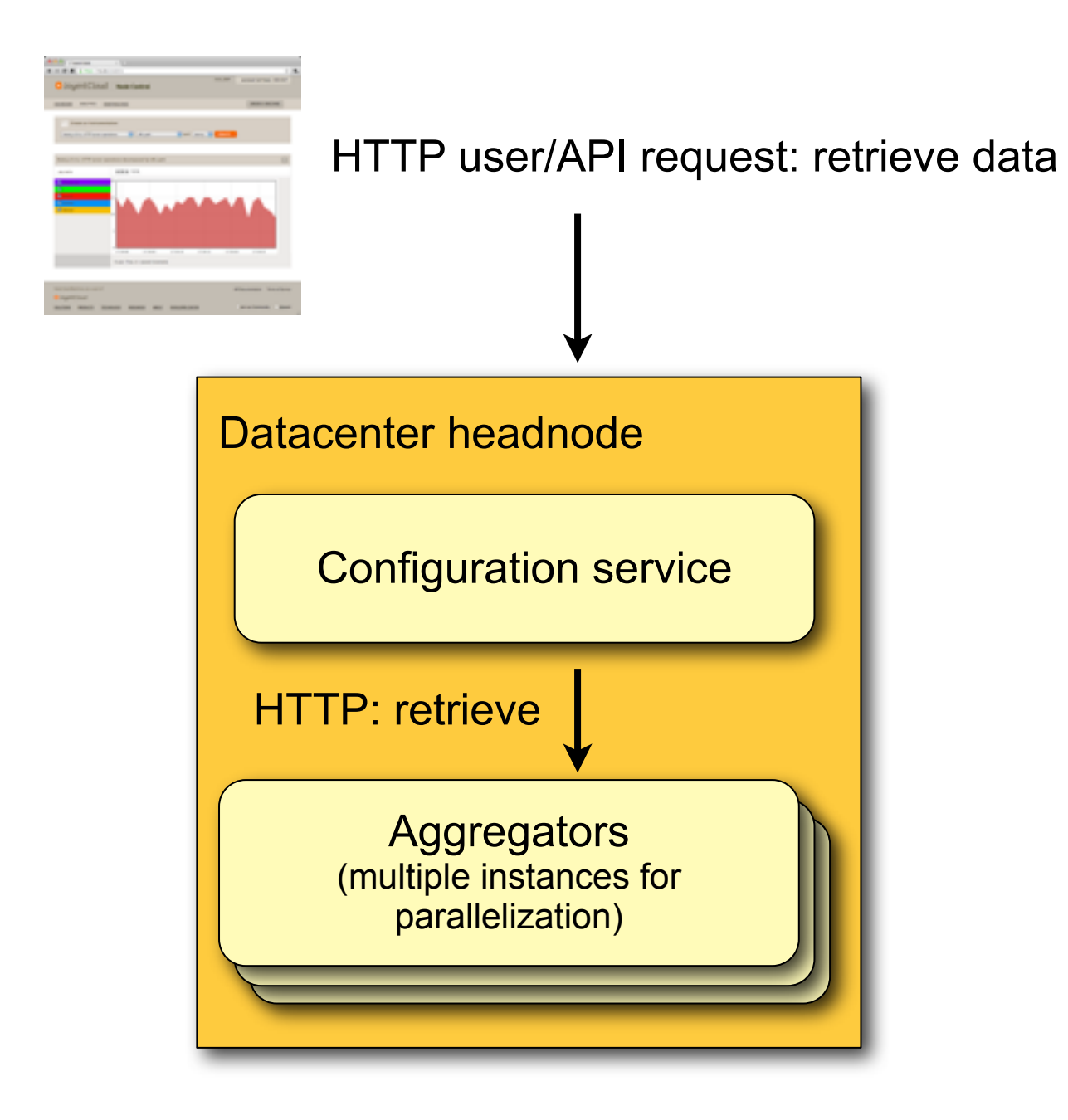

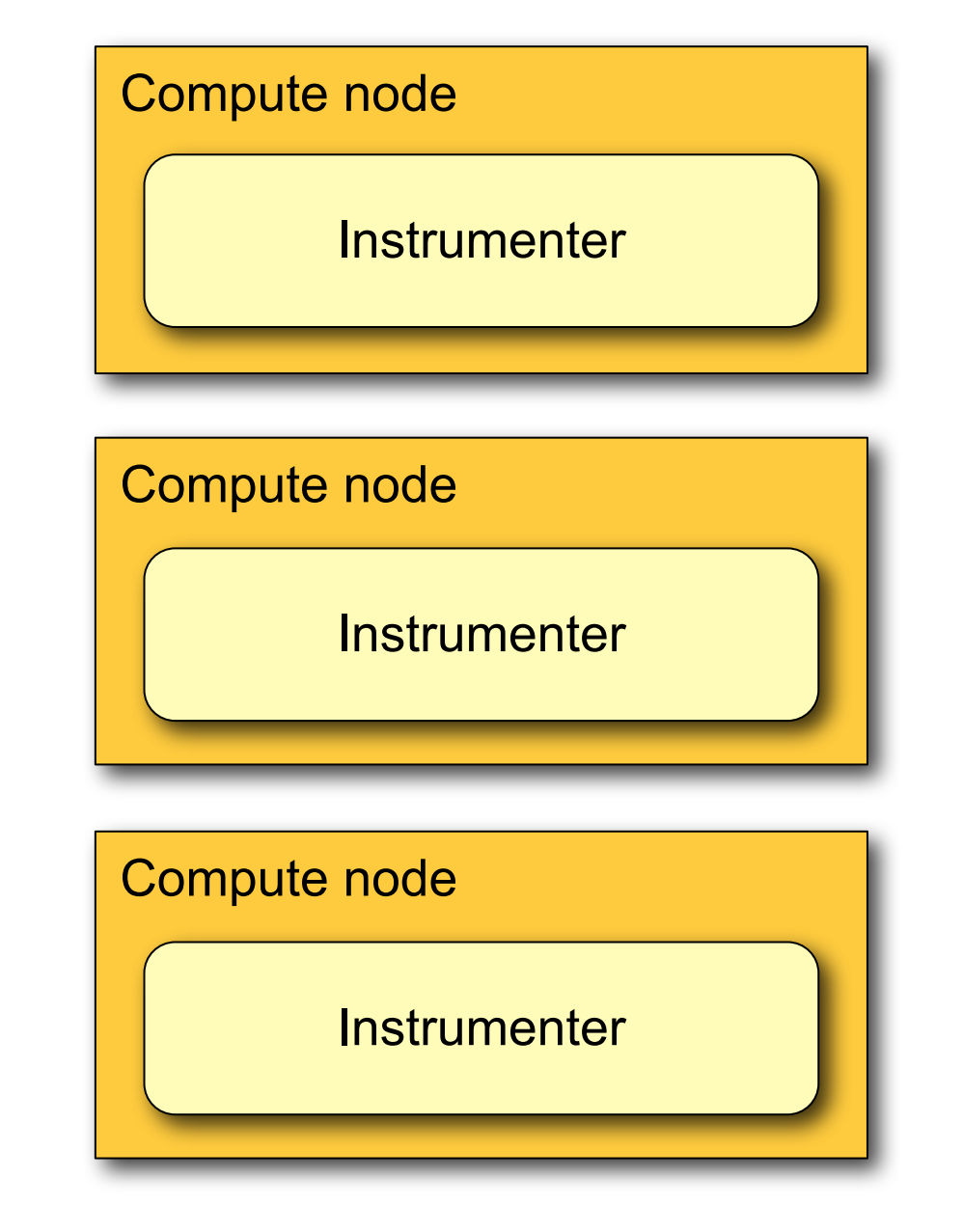

#### **Inside the instrumenter**

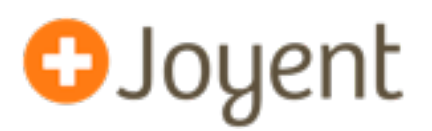

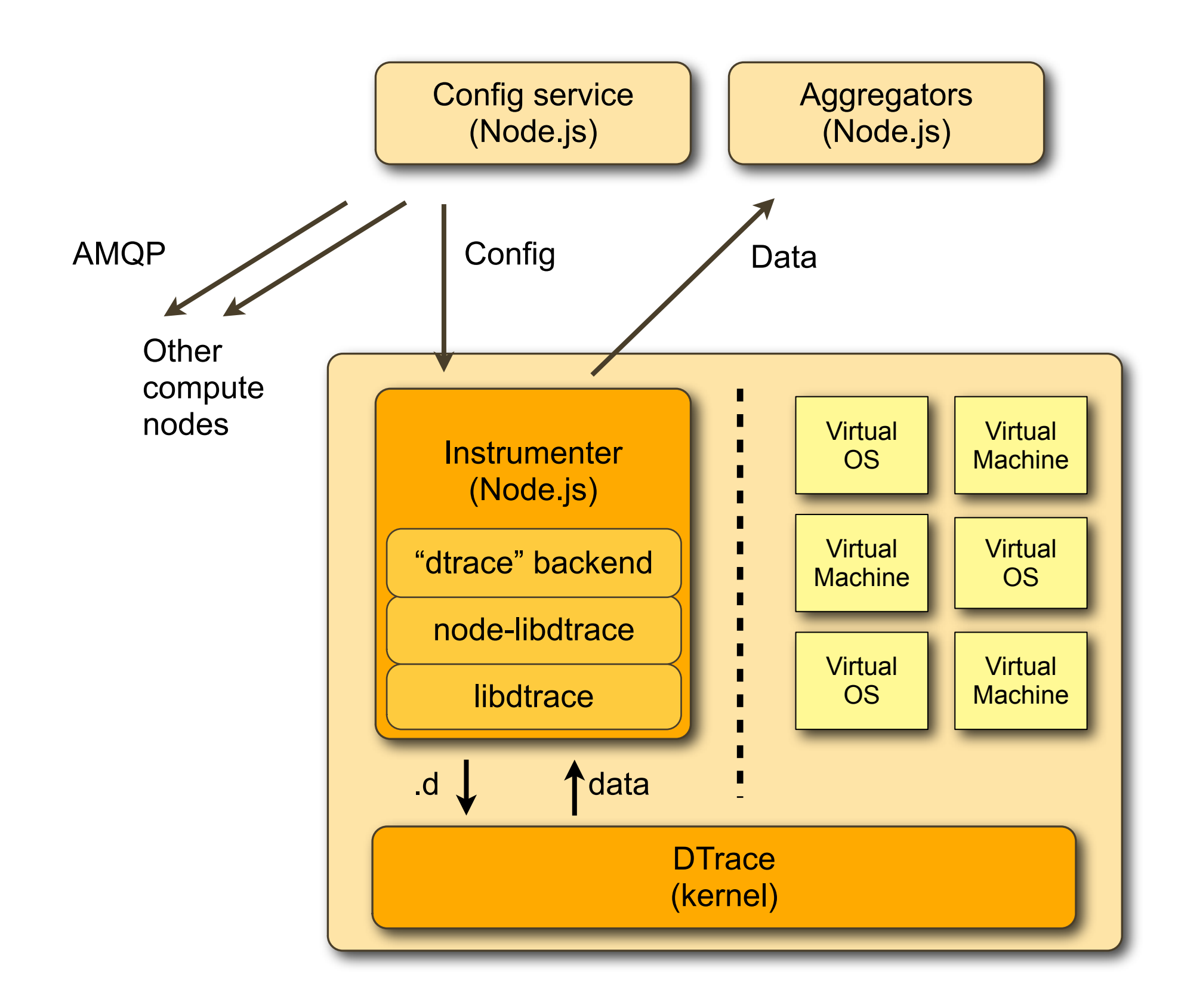

14

![](_page_14_Picture_1.jpeg)

Introduction

Architecture overview

#### **Design choices**

![](_page_15_Picture_1.jpeg)

• node.js is a JavaScript-based framework for building eventoriented servers:

```
var http = require('http');
http.createServer(function (req, res) {
       res.writeHead(200,
          {'Content-Type': 'text/plain'});
       res.end('Hello World\n');
}).listen(8124, "127.0.0.1");
```
console.log('Server running at [http://127.0.0.1:8124!](http://127.0.0.1:8124)');

![](_page_16_Picture_1.jpeg)

- node.js is a confluence of three ideas:
	- JavaScript's rich support for asynchrony (i.e. closures)
	- High-performance JavaScript VMs (e.g. V8)
	- Solid system abstractions (i.e. UNIX)
- Because everything is asynchronous, node is is ideal for delivering scale in the presence of long-latency events

18

# **Why Node.js**

- Our previous experience: building complex multi-threaded systems in C
	- Event-oriented model sounds pretty appealing
	- Event-oriented is possible in C, easier in Node.js
- Why Node.js:
	- **minimize latency** between gathering data and serving it to clients (especially in the face of service failure)
	- fast development
- Why not:
	- Poor observability (no pstack, dtrace, mdb, debugger)
	- Limited static analysis tools (compared to C compiler and lint)
	- No postmortem debugging
- At the very least, good choice for prototype.
- If it didn't work out, we wanted to know why.

![](_page_17_Picture_14.jpeg)

![](_page_17_Picture_15.jpeg)

**Why AMQP**

- Why messaging? Decouples system components
- Why AMQP?
	- Standard protocol with existing libraries, servers, and tools
- Why rabbitmq?
	- We were already using it elsewhere
	- Reputation of reliability and performance
- Why not?
	- Single broker = performance bottleneck
	- Wanted to **quantify** that before choosing a more complex architecture

![](_page_18_Picture_11.jpeg)

![](_page_18_Picture_12.jpeg)

20

- HTTP header processing (hard to imagine being a performance problem)
	- Extra request processing (not applicable to us)

• Obviously: universal language for web APIs

- Since our data is essentially continuous, buffered at 1-second intervals...
	- ... there's no "extra request" overhead. Polling is actually what we want.

• Both browsers and Node.js have (mostly) first-class support for both HTTP and

- Cons of WebSockets
	- Complexity
	- Observability (how do you measure server-side latency?)

• Actually, why WebSockets? Usual answer: polling is inefficient

• TCP connection overhead (obviated by HTTP keep-alive)

- Awkward model for historical (non real-time) data
- We'd want to **quantify** the performance problem before introducing this complexity

But why not WebSockets?

**Why HTTP/JSON**

**JSON** 

![](_page_19_Picture_11.jpeg)

#### **Why DTrace**

- Comprehensive tracing of both kernel and application-level events in **real-time**
- Scales arbitrarily with:
	- number of events (*in situ* aggregation)
	- number of customer instances (global visibility, OS-level virtualization)
- Suitable for production systems
	- **Safe**
	- Minimal overhead
	- Zero disabled probe effect
- Extensible via SDT, USDT
- (It's also the only game in town.)

![](_page_20_Picture_12.jpeg)

![](_page_20_Picture_13.jpeg)

![](_page_21_Picture_1.jpeg)

- Line graphs: client retrieves raw data, renders graphs using flot, d3, etc.
- Heatmaps: client retrieves heatmap image generated on-the-fly by the server
	- Con: lots of compute (requires parallelizing aggregators, but that's actually easy)
	- Con: makes rich interaction somewhat more difficult
	- Pro: heatmap is itself the most compact representation of the data

![](_page_21_Figure_7.jpeg)

![](_page_22_Picture_1.jpeg)

Design objective

Architecture overview

Design choices

![](_page_23_Picture_1.jpeg)

- We need Node.js add-ons (native extensions) for DTrace, kstat, libpng, ...
- Add-ons are written in C++, which has no stable binary interface
	- node and its add-ons must be built with the same compiler and version (or suffer nasty consequences!)
	- *Solution*: CA delivers a bundle with "node" plus binary add-ons
- WAF-based build process is easy to get wrong
	- e.g., build process looking in wrong place for header files
	- e.g., binaries built without links to dependent libraries (fail at runtime)
	- All we can do is fix these problems when we run into them, but it can be painful.

![](_page_24_Picture_1.jpeg)

- Each aggregator's load could be limited by size of the Node heap
- Each aggregator's load could be limited by 1 CPU (heatmap generation)
- *Solution*: parallelize workload at instrumentation level
	- Spin up "ncpus" aggregators
	- Each new instrumentation gets assigned randomly to one aggregator, which stores the data and services all requests for raw data and heatmap
	- Config service proxies HTTP requests to the appropriate aggregator

#### **Problem: Node.js observability**

![](_page_25_Picture_1.jpeg)

- Hard to figure out what a program is doing (or did do)
- *Solutions*: we built several tools to help with this:
	- cactl: uses AMQP to ping, status-check, or summarize the state of all CA services
	- amqpsnoop: watch all AMQP messages, or filter by arbitrary criteria (works only for messages on topic exchanges)
	- node-panic: primitive postmortem debugging for Node.js
		- When a server crashes or does the wrong thing, it **must** be possible to dump all state immediately so you can restart the service and debug later
		- "cactl" can also send the command to panic via AMQP
- We also use snoop and Wireshark to understand network traffic

#### **Problem: observing spinning programs**

![](_page_26_Picture_1.jpeg)

- Shortly after first production deployment, we found one of the aggregators spinning
	- Not responding to AMQP or HTTP, not invoking system calls
	- pstack showed it was running JavaScript, but we had no way of seeing what it was running
	- No event loop => couldn't trigger panic via AMQP
	- No event loop => couldn't use SIGUSR1 to start the debugger agent
- Several ways to improve this:
	- *Mitigation*: Randomize aggregator selection to mitigate failure mode
	- *Solution*: Change Node.js SIGUSR1 to open debugger port immediately
	- *Solution*: Created "ncore" tool as part of node-panic to use SIGUSR1 to generate dump (including stacktrace!) of program stuck in infinite loop
	- *Solution* (future): jstack() DTrace action
- Scary part: we haven't ever seen this problem since.

![](_page_27_Picture_1.jpeg)

- DTrace can take several seconds to enable probes on a system
- Currently, this operation is synchronous in node-libdtrace, so instrumenters report no data while this is going on
- Challenging to make this async because libdtrace only supports one concurrent compile at a time due to yacc limitation (!)
- *Solution*: eio custom() and asynchronous interface

![](_page_28_Picture_1.jpeg)

- Development *was* fast:
	- Time to functional CA prototype: 2 weeks
	- Time to production for CA: 4 months
	- The prototype evolved significantly, but was never thrown out
- CPU, memory usage have **not** been a problem for aggregators or configsvc.
- Events (e.g., HTTP request) typically shown on screen within 2-3 seconds
	- Raw value requests served within a few milliseconds
	- Heatmap requests served around 50-75ms
	- Component failures do not result in latency bubbles for everyone else
- Tools have given us adequate visibility into service status (and where they haven't, we've built more tools)

![](_page_29_Picture_1.jpeg)

- AMQP allows queues to have an exclusive consumer, enforced by the broker
- What happens when that consumer crashes?
- What happens when that consumer's system crashes?
	- Broker has no way of knowing.
	- On restart, the consumer is rejected from its own queue.
- *Possible solution*: AMQP heartbeating (requires client support)
- *Solution*: when consumer sees RESOURCE\_LOCKED error, it pings itself, waits a while, and tries again.
- Note: without AMQP, we'd instead have problems managing connections to multiple components claiming to be the same service.

![](_page_30_Picture_1.jpeg)

- Components can get disconnected from the broker
	- network failure, broker failure, server failure, or even **configuration change**
- Components must handle this while in the middle of sending data
	- *Solution*: arbitrary "write" operations can fail with "socket disconnected" errors
	- node-panic was crucial for understanding Node.js Socket state in these cases
- Components must detect this while idle
	- *Possible solution*: AMQP heartbeating (requires client support)
	- *Solution*: each component periodically pings itself
- Components must keep trying to reconnect
	- and what do we do with messages sent in the meantime?
- Note: these problems exist with direct connections, too.

# **Problem: RabbitMQ performance with many bindings**

• During first (largest) major production deployment, rabbitmq lost its mind

**O**Joyent

- 90+% CPU utilization (on a 16-way box)
- Forever-increasing memory utilization (upwards of 400MB) **while queue lengths all zero**
	- No visibility into "dark queue" of internal work
- Spent over a week trying to reproduce in development
	- Eventually reproduced by creating 1500+ bindings on a topic exchange and sending about 100 messages per second.
- *Mitigation*: use rabbit's management API to build monitoring tools
- *Possible solution*: upgrade rabbitmq to 2.4.0 or later for "fast topic routing"
- *Solution*: use "direct" exchange rather than "topic" exchange
	- (breaks amqpsnoop)

![](_page_32_Picture_1.jpeg)

- Per-component configuration is trivial: just needs the broker IP
- Routing key abstraction simplifies failure modes around component crashes
- With the topic routing issue worked around, rabbitmq has easily handled as much traffic as we've thrown at it **with low (enough) latency** (~100ms)
- With the glaring exception of internally queued work, rabbit provides good observability into the state of the distributed system
	- e.g., message traffic on queues and channels
	- e.g., bindings and channels associated with each queue

![](_page_33_Picture_1.jpeg)

- On the most important early decisions (Node.js, AMQP/RabbitMQ, HTTP/JSON, DTrace), we haven't regretted any of these choices.
- Many of the problems were not specific to these technologies
	- Observability: a problem with just about everything but C
	- Network failure: a problem whether using AMQP or direct connections
	- Such limitations can be overcome (by building new tools and fixing the software)
- Some of these were inherent limitations ...
	- Node.js scaling past 1 thread (but that was very easy to work around in our case)
- Still believe it has been and will be much easier to address these problems than to make the alternatives work
- Overall goal is met: visualizing performance data in real-time
- Demo on production system or GTFO!

![](_page_34_Picture_0.jpeg)

![](_page_34_Picture_1.jpeg)

![](_page_35_Picture_0.jpeg)

![](_page_35_Picture_1.jpeg)

- **Tools** 
	- node-panic:<https://github.com/joyent/node-panic>
	- amqpsnoop:<https://github.com/davepacheco/node-amqpsnoop>
	- javascriptlint:<https://github.com/davepacheco/javascriptlint>
	- jsstyle:<https://github.com/davepacheco/jsstyle>
- Cloud Analytics
	- <http://dtrace.org/blogs/dap/2011/03/01/welcome-to-cloud-analytics/>
	- <http://dtrace.org/blogs/bmc>
	- <http://dtrace.org/blogs/brendan>
	- <http://dtrace.org/blogs/rm>